# 1Y0-203 Citrix XenApp and XenDesktop 7.15 Administration Practice Exam Demo

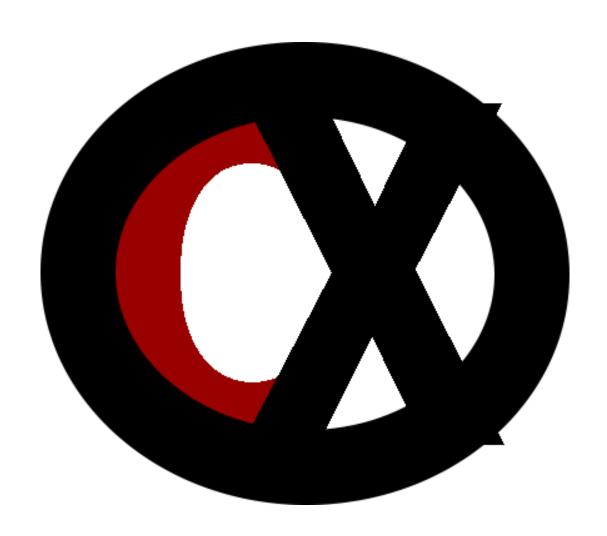

Citrixxperience.com

#### 1Y0-203 Citrix XenApp and XenDesktop 7.15 Administration Practice Exam Demo

This Practice Exam was created by Jeffrey C Rohrer, owner of Citrixxperience.com.

This practice exam demo is a copyright of Jeffrey C Rohrer and may not be reprinted, copied, reproduced, republished, displayed, or posted in any form or by any means, including but not limited to electronic, mechanical, photocopying, recording, or other means, in full or in part, without the prior express written permission of Jeffrey C Rohrer.

Citrix, and all of its Citrix product names referenced herein are trademarks of Citrix Systems, Inc. and/or one of its subsidiaries, and may be registered in the United States Patent and Trademark Office and in other countries. All other product names, company names, marks, logos, and symbols are trademarks of their respective owners.

Jeffrey C Rohrer and the website, Citrixxperience.com, are not affiliated with Citrix® Systems, Inc. in any way.

### 1Y0-203 Citrix XenApp and XenDesktop 7.15 Administration Practice Exam Demo

#### **Section 1: Architecture Overview**

1.02

Objective: Determine the appropriate delivery method based on a scenario

1. **Scenario:** A Citrix Administrator is required to deploy a XenApp and XenDesktop solution for the human resources (HR) department. The HR department has the following needs:

Users require access to the Microsoft Office Suite.
Users do NOT require desktop or application personalization.
Users print from one network printer in their department.

Which FlexCast Model should the administrator deploy to meet the requirements?

- a. Remote PC
- b. Published Applications
- c. VM-Hosted Applications
- d. Random/Non-persistent desktops

Answer: d.

Explanation: With Pooled, Random/Non-Persistent desktops, the desktops are based on a single master image and provisioned using Machine Creation Services or Provisioning Services. Users are dynamically connected to one of the desktops in the pool each time they logon. Changes to the desktop image are lost upon reboot so there is no personalization of desktops, applications, or printers.

Source: Citrix Virtual Desktop Handbook 7.x, Assign FlexCast Models <a href="https://support.citrix.com/article/CTX221865">https://support.citrix.com/article/CTX221865</a>

#### Section 3: Installing and Configuring a XenApp/XenDesktop Site

3.03

#### Objective: Determine how to manage the Citrix License server

2. A Citrix Administrator plans to remotely shut down the License Manager daemon and the Citrix vendor daemon on a Citrix License Server using the Imdown utility.

Before doing this task, the administrator is required to \_\_\_\_\_. (Choose the correct option to complete the sentence.)

- a. stop Citrix Web Services for Licensing
- b. release all of the licenses using udadmin
- c. open ports 7279 and 27000 on the firewall
- d. run the command 'Imadmin -allowRemoteStopServer'

Answer: d.

Explanation: The Imdown utility shuts down the License Manager daemon and the Citrix vendor daemon on the License Server or all License Servers on the network but is disabled by default. To enable it, stop the license service, run 'Imadmin -allowRemoteStopServer', and restart the license server.

Source: License administration commands <a href="https://docs.citrix.com/en-us/licensing/11-13-1/lic-admin-cmds-intro-c.html">https://docs.citrix.com/en-us/licensing/11-13-1/lic-admin-cmds-intro-c.html</a>

#### Section 4: Provision and Deliver App and Desktop Resources

4.03

## Objective: Determine the appropriate provisioning method type to use in a given environment

- 3. What should a Citrix Administrator NOT do when replicating a vDisk?
  - a. Replicate the .LOK files.
  - b. Give storage write access.
  - c. Use attached storage on PVS servers.
  - d. Avoid DFS Namespaces for store paths.

Answer: a.

Explanation: PVS supports the replication of vDisks on stores that are local (local/attached storage on PVS servers) within a site. Replication considerations include: PVS files to be replicated include: \*.vhd, \*.avhd, and \*.pvp. If importing existing vDisks, the \*.xml (manifest files) may also be replicated. The \*.lok files should NOT be replicated. Necessary storage must be available and have read/write access. Note: While DFS Replication can be used with PVS, DFS Namespaces are not supported as store paths.

Source: Support for Replicated vDisk Storage <a href="https://docs.citrix.com/en-us/provisioning/7-15/managing-vdisks/vdisks-replication.html">https://docs.citrix.com/en-us/provisioning/7-15/managing-vdisks/vdisks-replication.html</a>

#### **Section 5: Providing Access with StoreFront and Receiver**

5.02

#### Objective: Determine how to configure StoreFront authentication

4. **Scenario:** A Citrix Administrator enabled Receiver for Web Site users to change their passwords at any time. Local users whose passwords are about to expire are shown a warning when they log on. By default, the notification period for a user is determined by the applicable Windows policy setting.

How can the administrator set a custom notification period for all users?

- a. Use Fine Grained Password Policies in Active Directory.
- b. Edit the configuration file for the authentication service.
- From the Manage Authentication Methods page in 'User name and password > Settings' drop-down menu, select Manage Password Options.
- d. From the Manage Authentication Methods page in 'User name and password > Settings' drop-down menu, select Configure Password Validation.

Answer: b.

Explanation: If an administrator enables Citrix Receiver for Web Site users to change their passwords at any time, local users whose passwords are about to expire are shown a warning when they log on. By default, the notification period for a user is determined by the applicable Windows policy setting. To set a custom notification period for all users, edit the configuration file for the authentication service.

Source: Configure the password expiry notification period <a href="https://docs.citrix.com/en-us/storefront/3-12/configure-authentication-and-delegation/password-expiry.html">https://docs.citrix.com/en-us/storefront/3-12/configure-authentication-and-delegation/password-expiry.html</a>

#### **Section 6: Understanding and Configuring Citrix Policies**

6.01

Objective: Determine how to configure Citrix policies according to leading practices

5. **Scenario:** The IT management team at a technology industry conference does NOT want users to tamper with the settings of public kiosks. A Citrix Administrator is required to lock down the kiosks so users CANNOT change the user experience of the kiosks or shut down the kiosks.

Which setting should the administrator configure to meet the requirements?

- a. Policy Filters
- b. Policy Loopback
- c. Policy Templates
- d. Policy Precedence

Answer: b.

Explanation: Administrators use loopback processing in kiosk, lab, and classroom environments to provide a consistent user experience across all computers and disallow users to shut down the computers. Loopback processing changes the list of applicable GPOs and the order in which they apply to a user. Select Merge mode. In short, Merge mode causes the computers' GPOs to have higher precedence than the users' GPOs so that users cannot change anything on the computer regardless of the GPOs linked to the user's OU.

Source: Loopback processing of Group Policy <a href="https://support.microsoft.com/en-us/help/231287/loopback-processing-of-group-policy">https://support.microsoft.com/en-us/help/231287/loopback-processing-of-group-policy</a>

How to Lock Down a VDI-in-a-Box Desktop to Prevent Shutdown <a href="https://support.citrix.com/article/CTX136045">https://support.citrix.com/article/CTX136045</a>